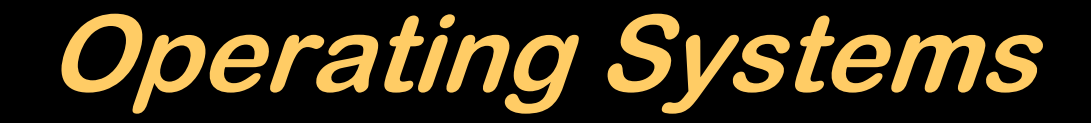

### Warning: Acronym density approaches 1

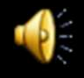

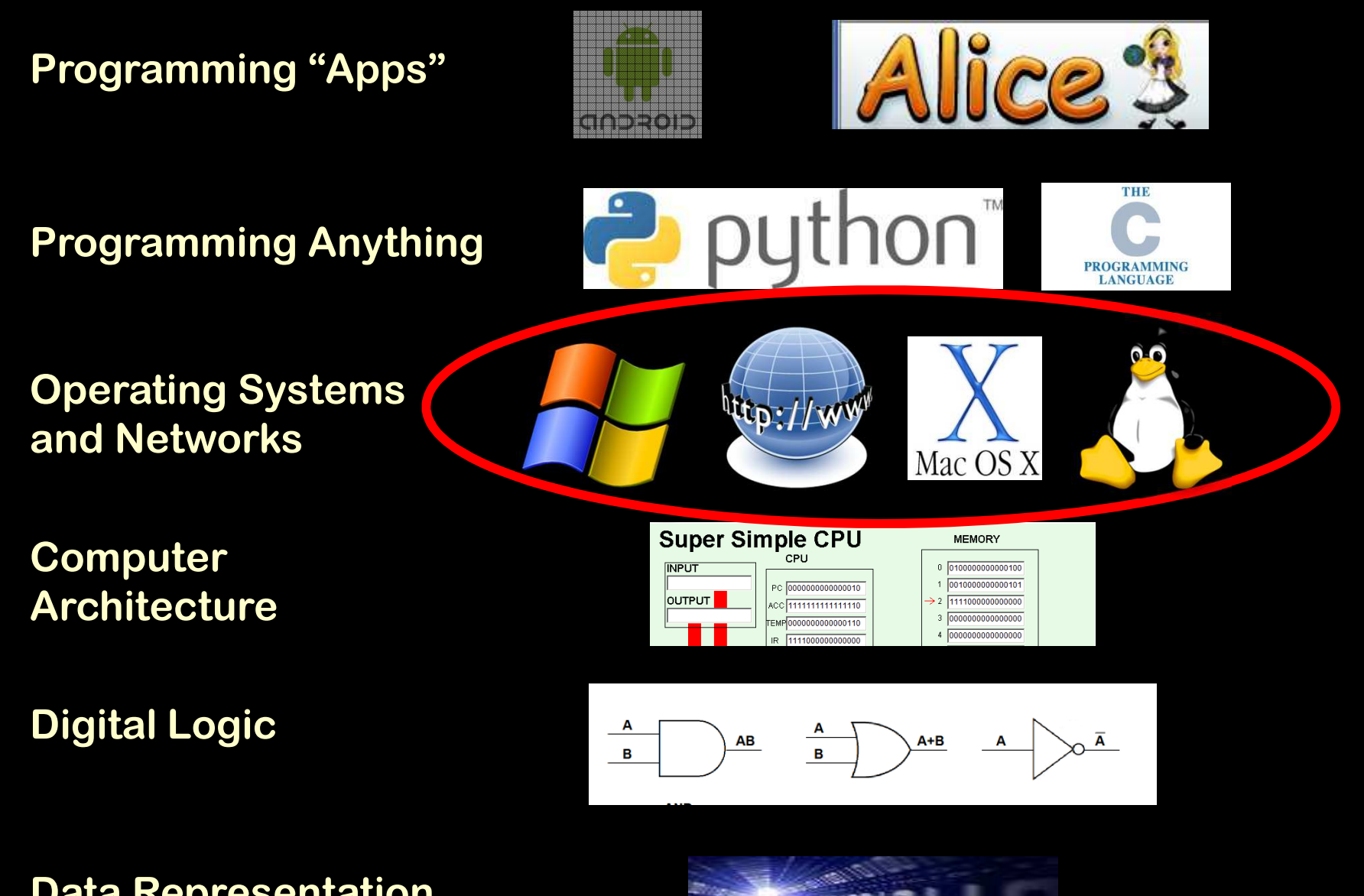

#### **Data Representation**

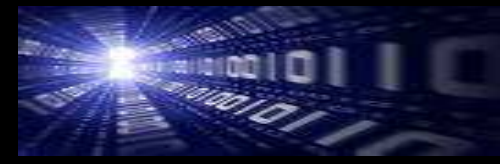

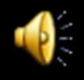

**ApplicationsWord, Photoshop, Chrome... Word, Photoshop, Chrome...**

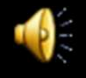

**ApplicationsWord, Photoshop, Chrome,... Photoshop, Chrome,...**

**Operating System**(Windows, MS/DOS, Mac OS X, Linux, zOS, **QNX, VxWorks, pSOS, ThreadX, ThreadX, ThreadX Symbian, Blackberry OS, iOS iOS, Android., Chrome..) , Android., Chrome..)**

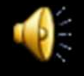

#### **ApplicationsWord, Photoshop, Chrome,... Photoshop, Chrome,...**

#### **Operating System**(Windows, MS/DOS, Mac OS X, Linux, zOS, **QNX, VxWorks, pSOS, ThreadX, ThreadX, ThreadX Symbian, Blackberry OS, iOS iOS, Android., Chrome..) , Android., Chrome..)**

#### **BIOS**

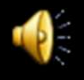

#### **ApplicationsWord, Photoshop, Chrome,... Photoshop, Chrome,...**

**Operating System**(Windows, MS/DOS, Mac OS X, Linux, zOS, **QNX, VxWorks, pSOS, ThreadX, ThreadX, ThreadX, ThreadX, ThreadX, ThreadX, ThreadX Symbian, Blackberry OS, iOS iOS, Android, Chrome...) , Android, Chrome...)**

**BIOS**

**Device Drivers**

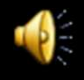

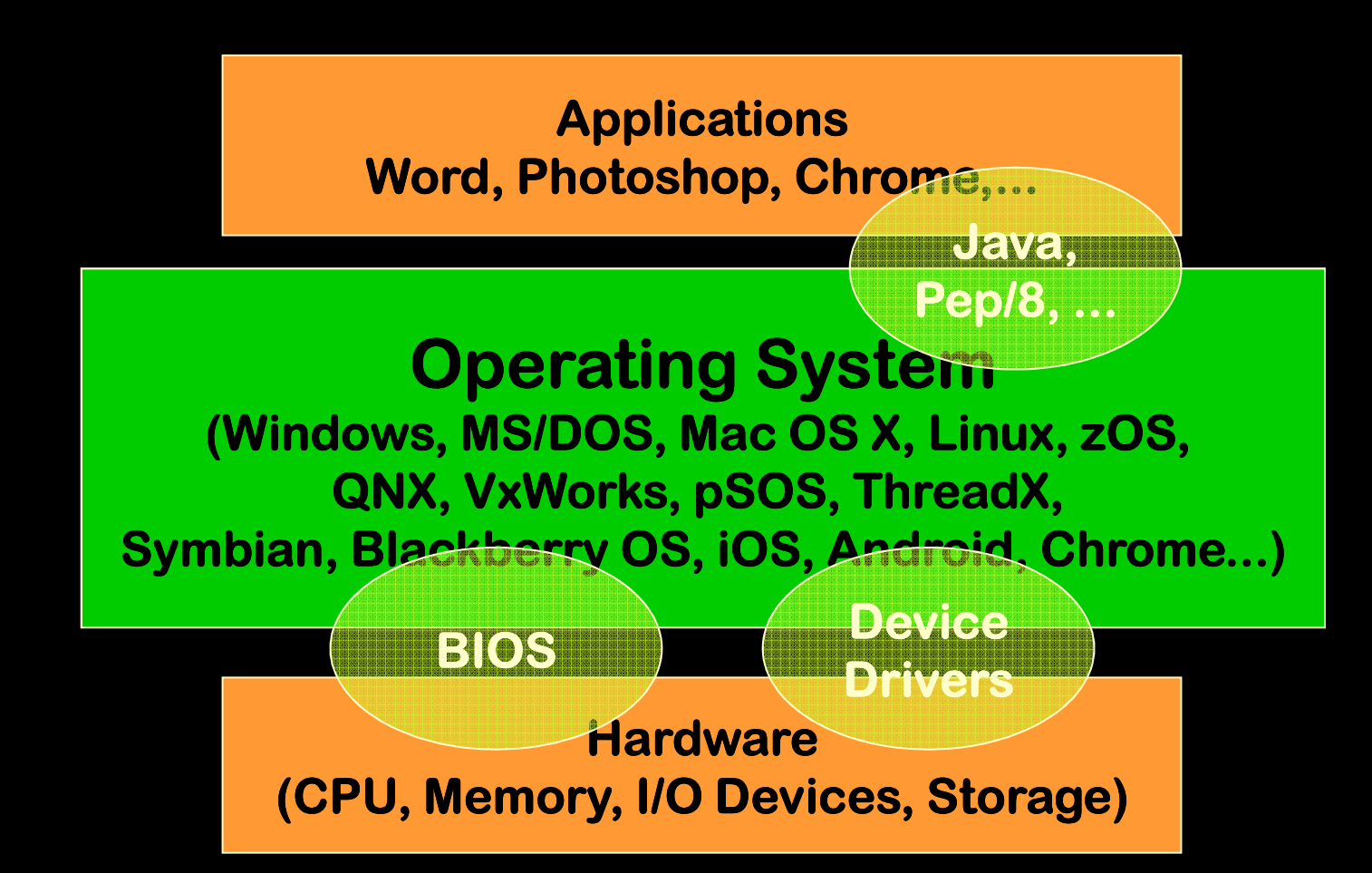

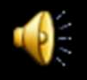

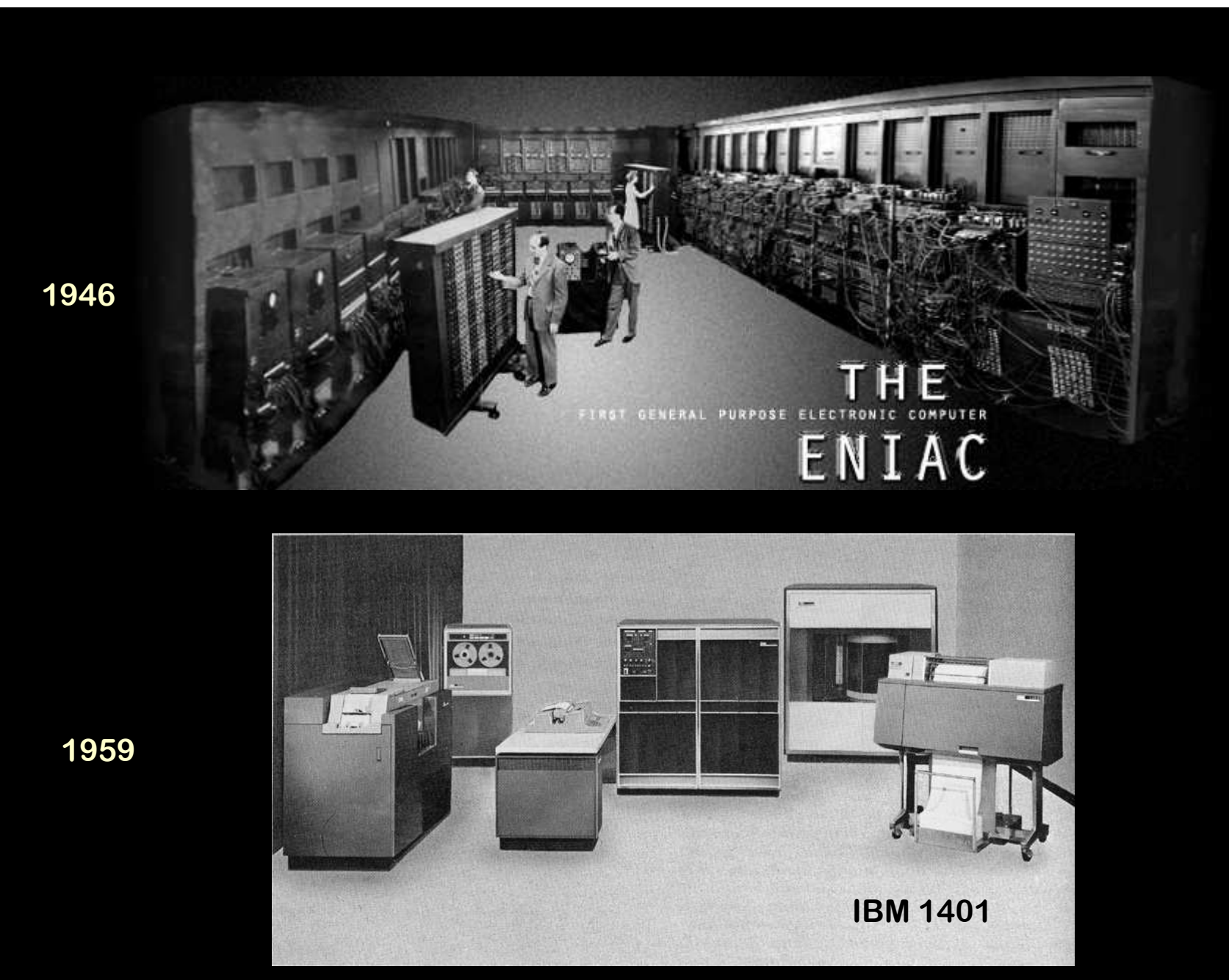

 $\mathbf{r}$ n I FORTRAN STATEMENT **Her**earias **EXECUTE THE REPORT OF A LANGELY PROPERTY OF A LANGELY PROPERTY OF A LANGELY PROPERTY OF A LANGELY PROPERTY OF A LANGELY PROPERTY OF A LANGELY PROPERTY OF A LANGELY PROPERTY OF A LANGELY PROPERTY OF A LANGELY PROPERTY OF A**  $\begin{array}{|l|} \hline \hline \end{array} \begin{array}{|l|} \hline \end{array} \begin{array}{|l|} \hline \end{array} \begin{array}{|l|} \hline \end{array} \begin{array}{|l|} \hline \end{array} \begin{array}{|l|} \hline \end{array} \begin{array}{|l|} \hline \end{array} \begin{array}{|l|} \hline \end{array} \begin{array}{|l|} \hline \end{array} \begin{array}{|l|} \hline \end{array} \begin{array}{|l|} \hline \end{array} \begin{array}{|l|} \hline \end{array} \begin{array}{|l|} \hline \$  $\frac{1}{2}$  . The contract of the community contract of the contract of the contract of the contract of the contract of the contract of the contract of the contract of the contract of the contract of the contract of the con 

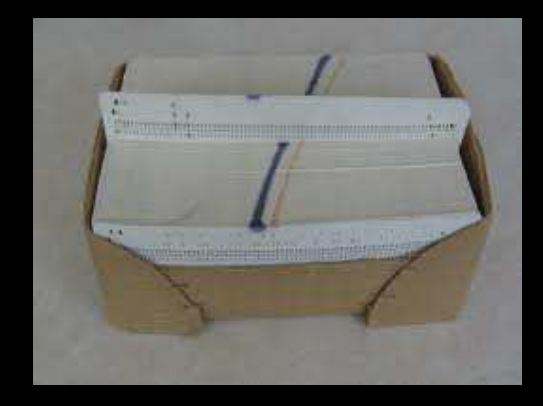

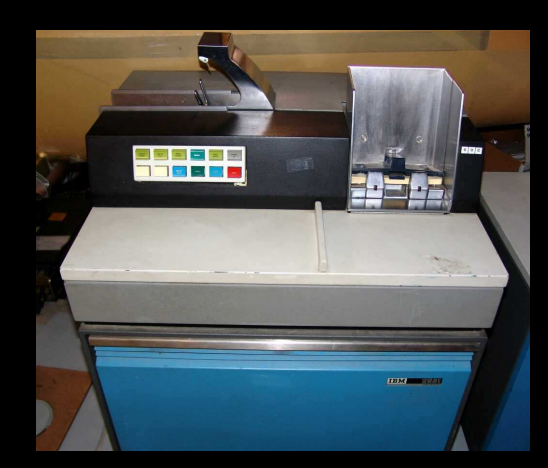

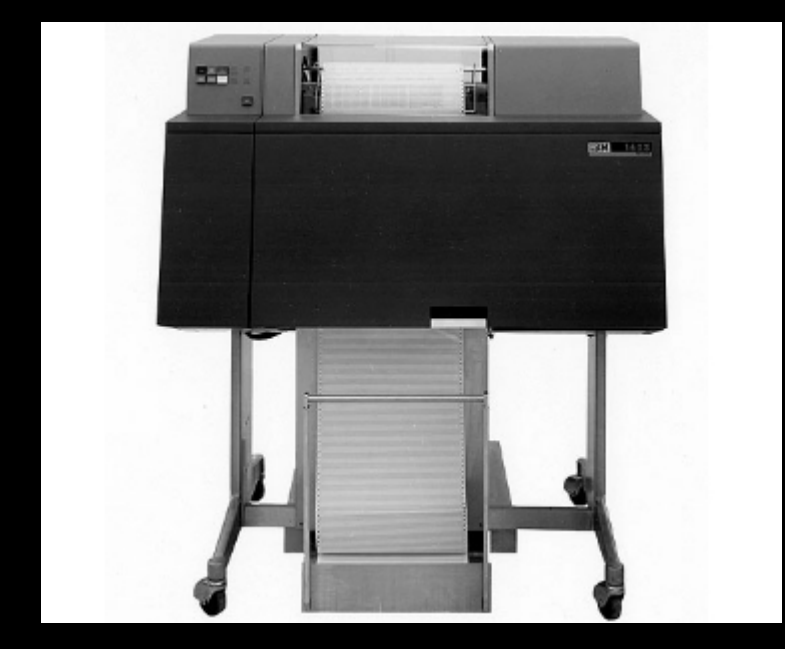

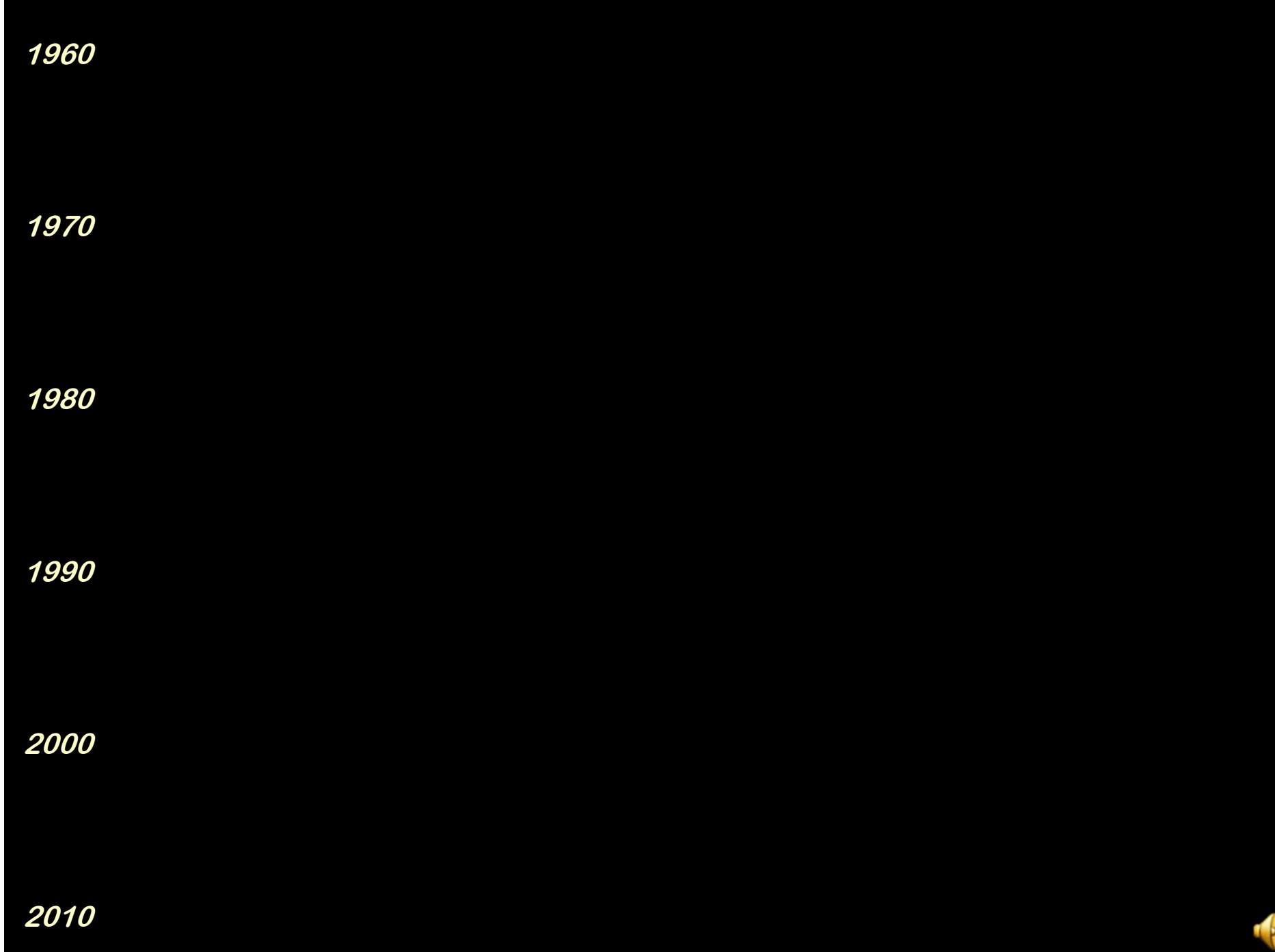

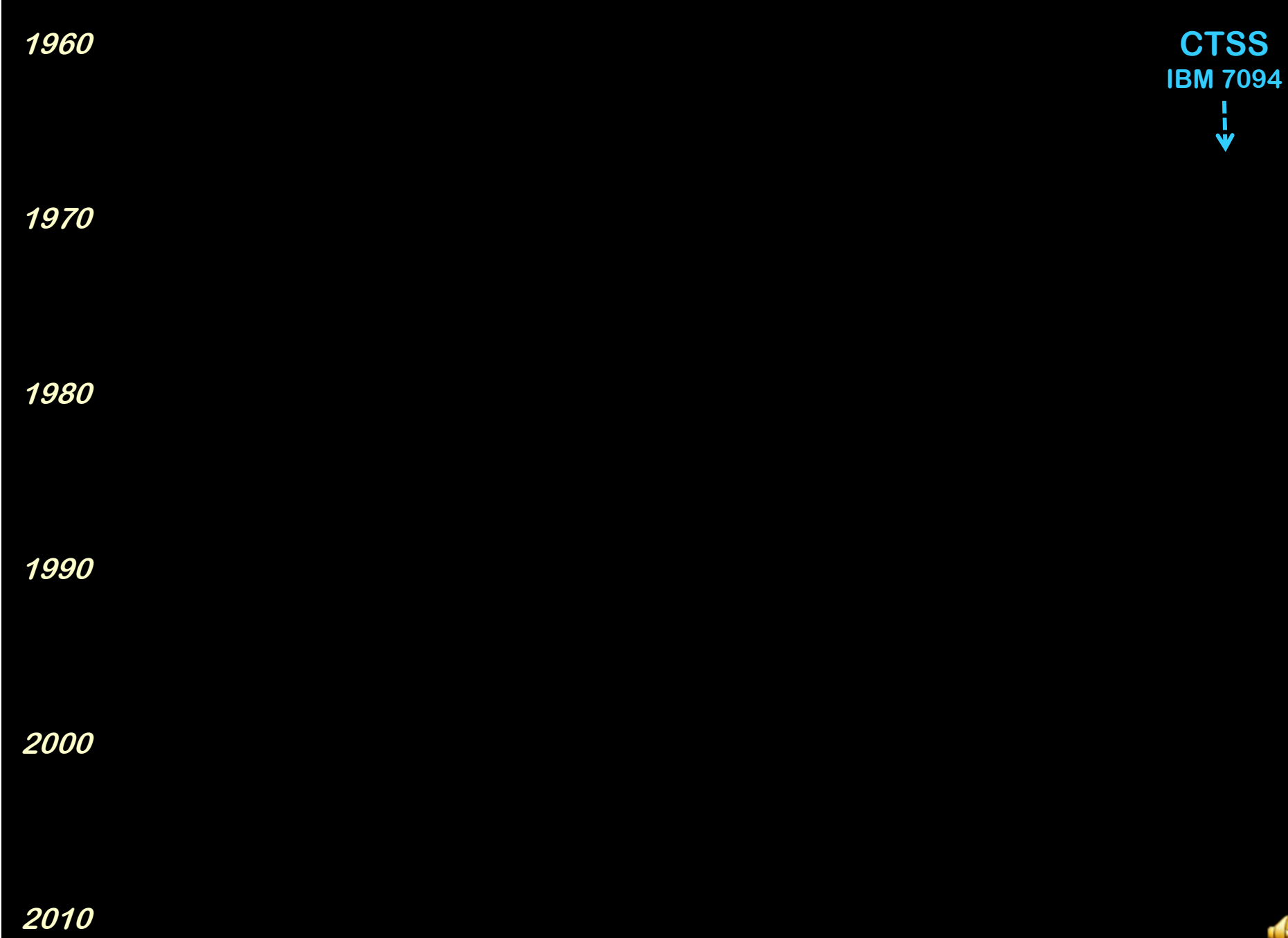

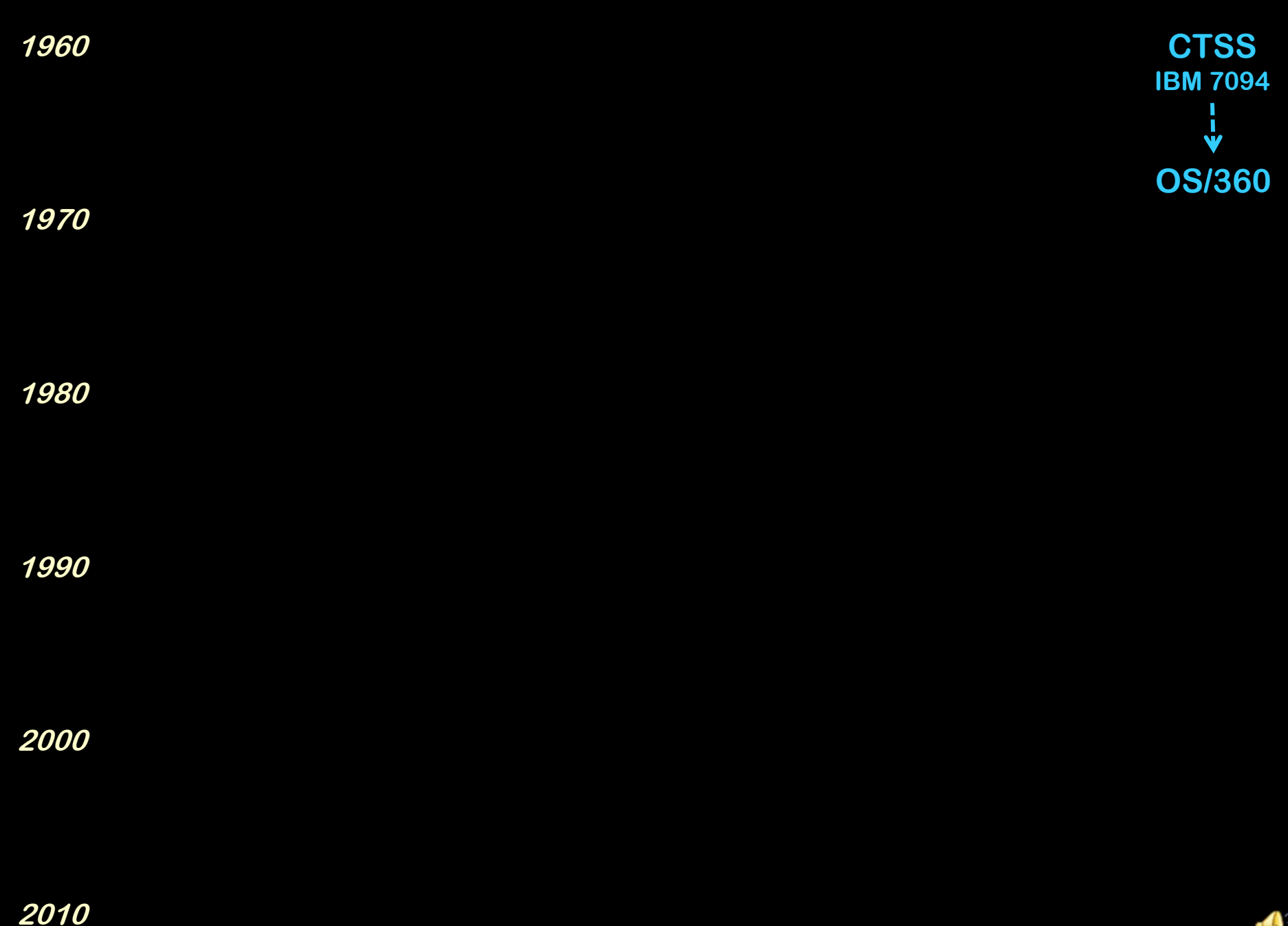

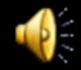

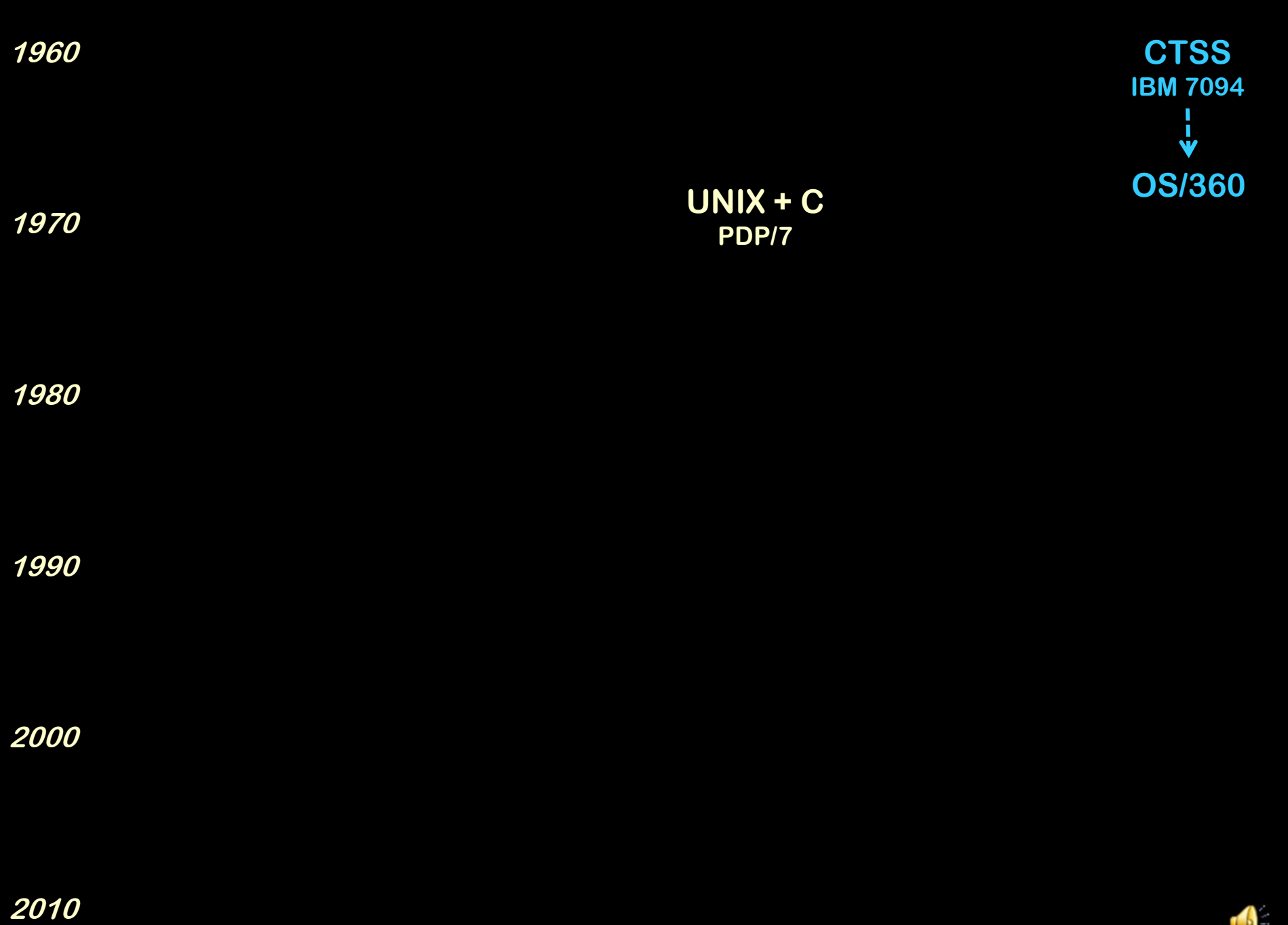

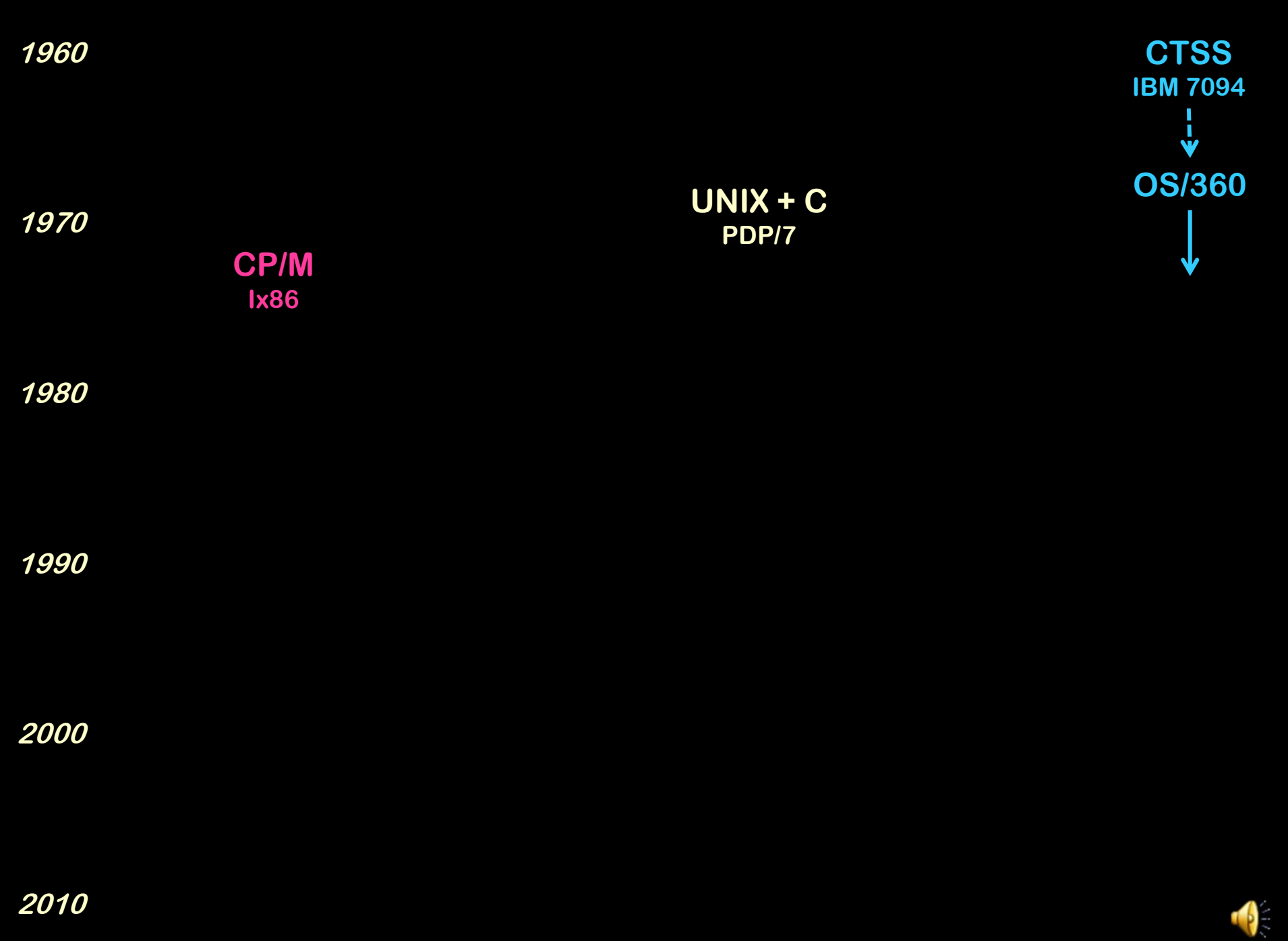

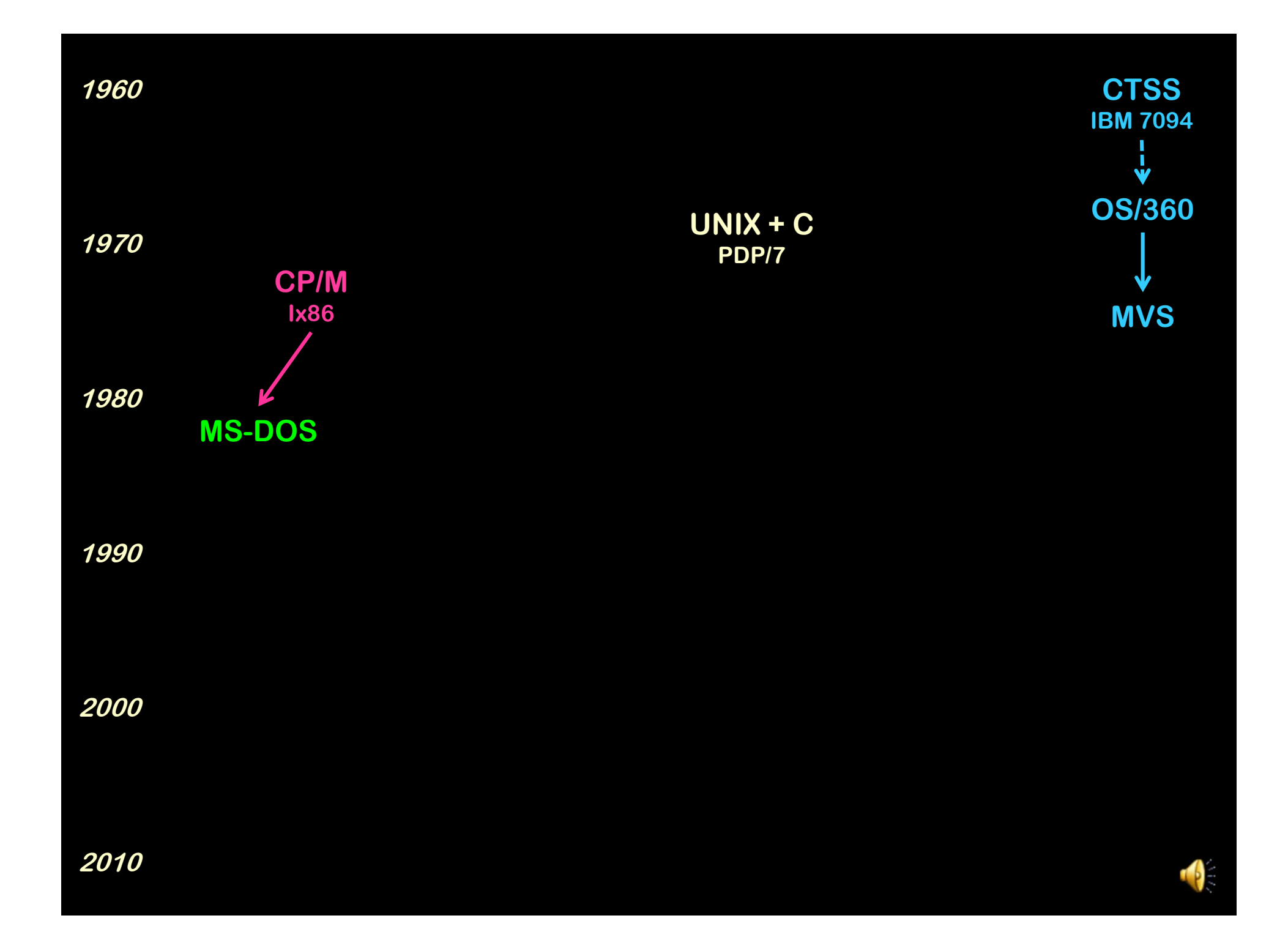

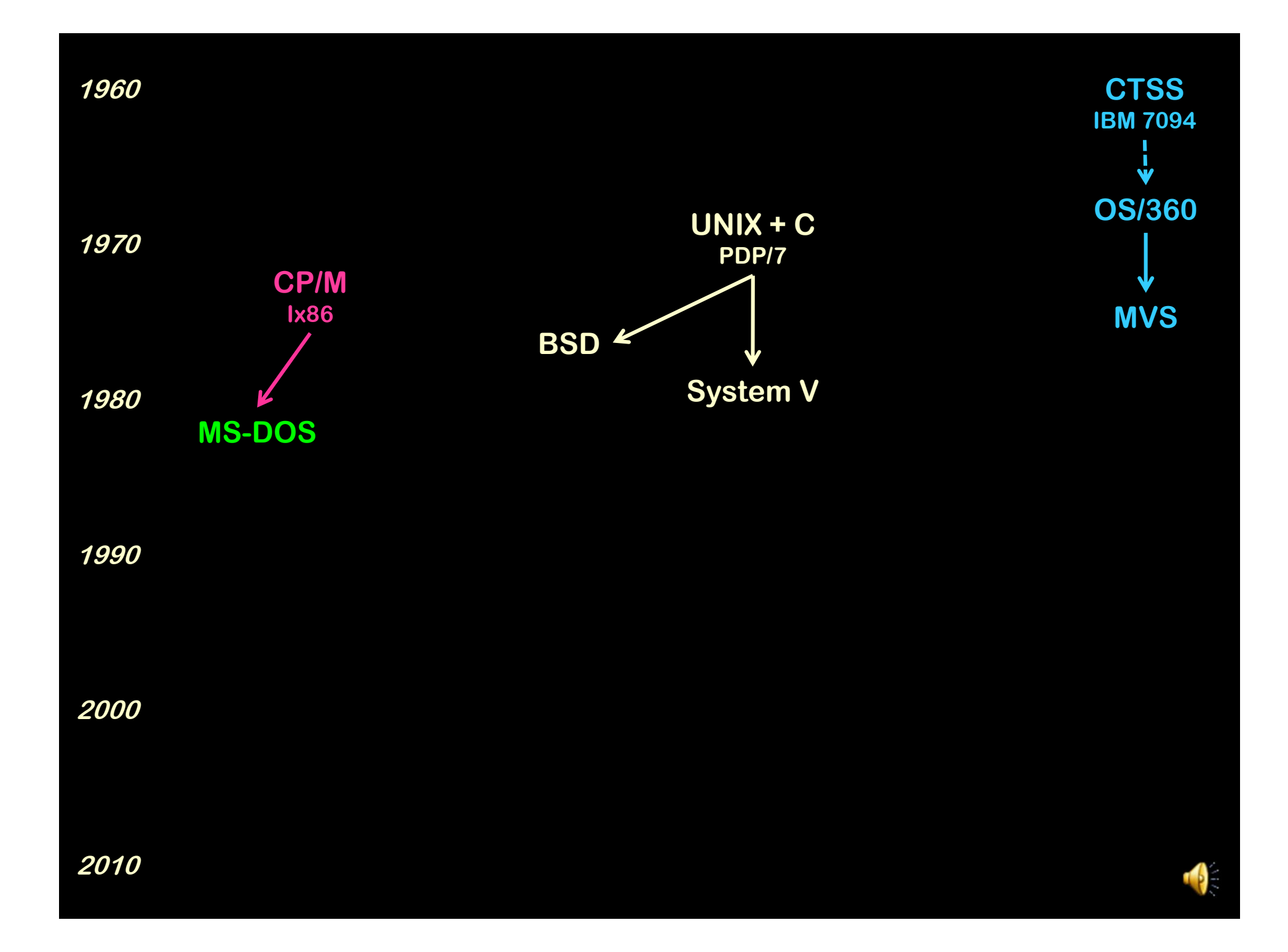

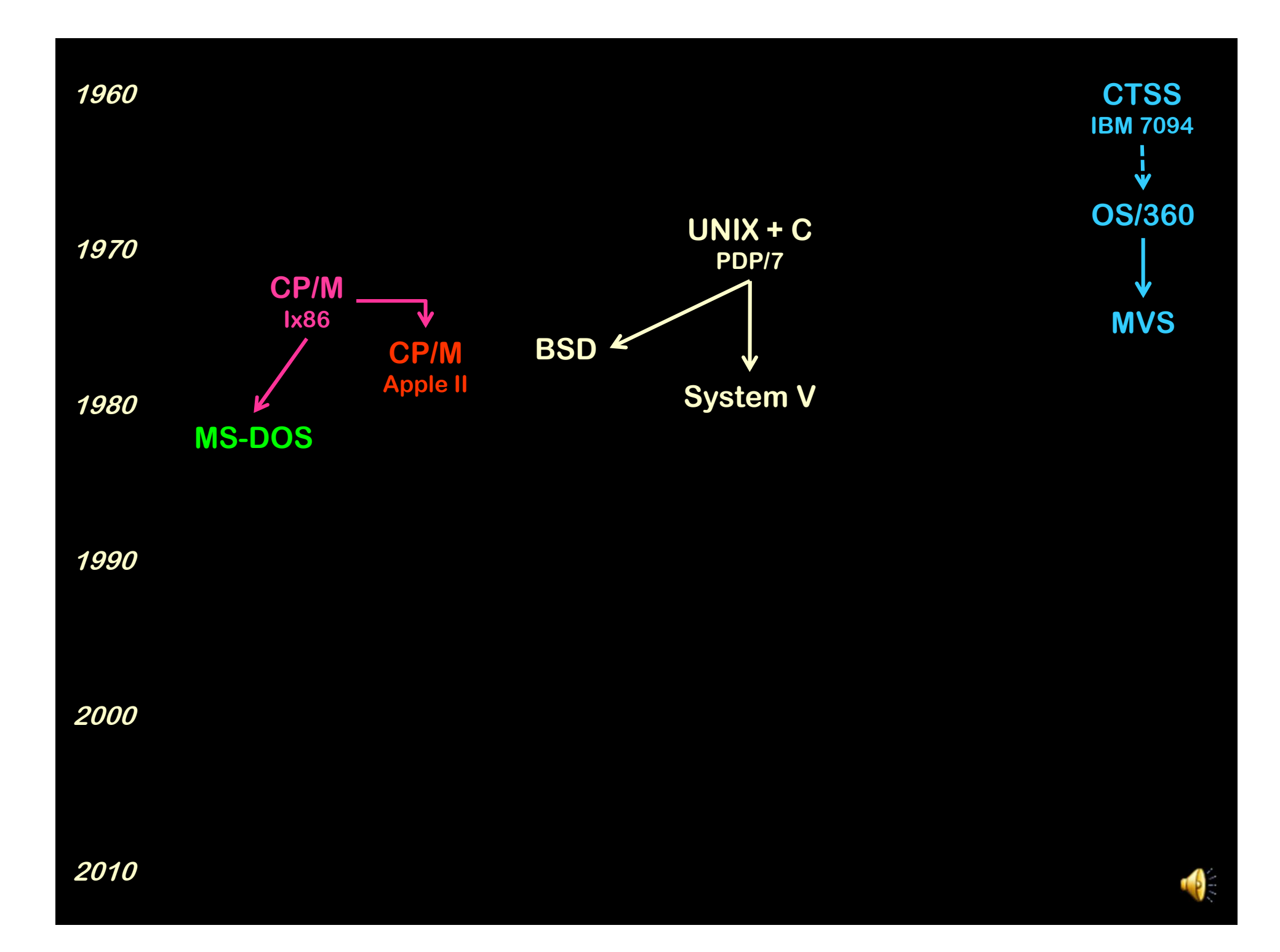

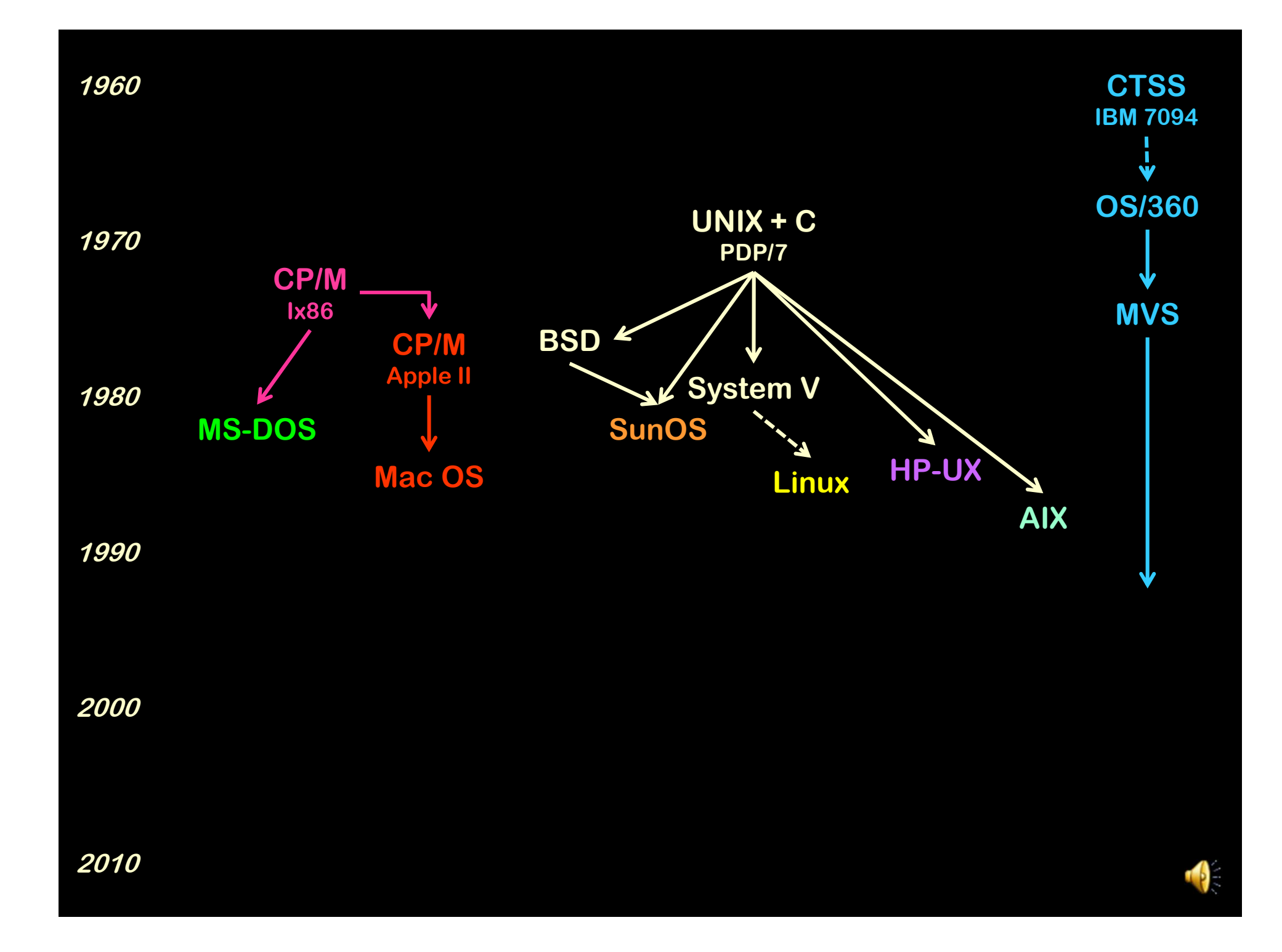

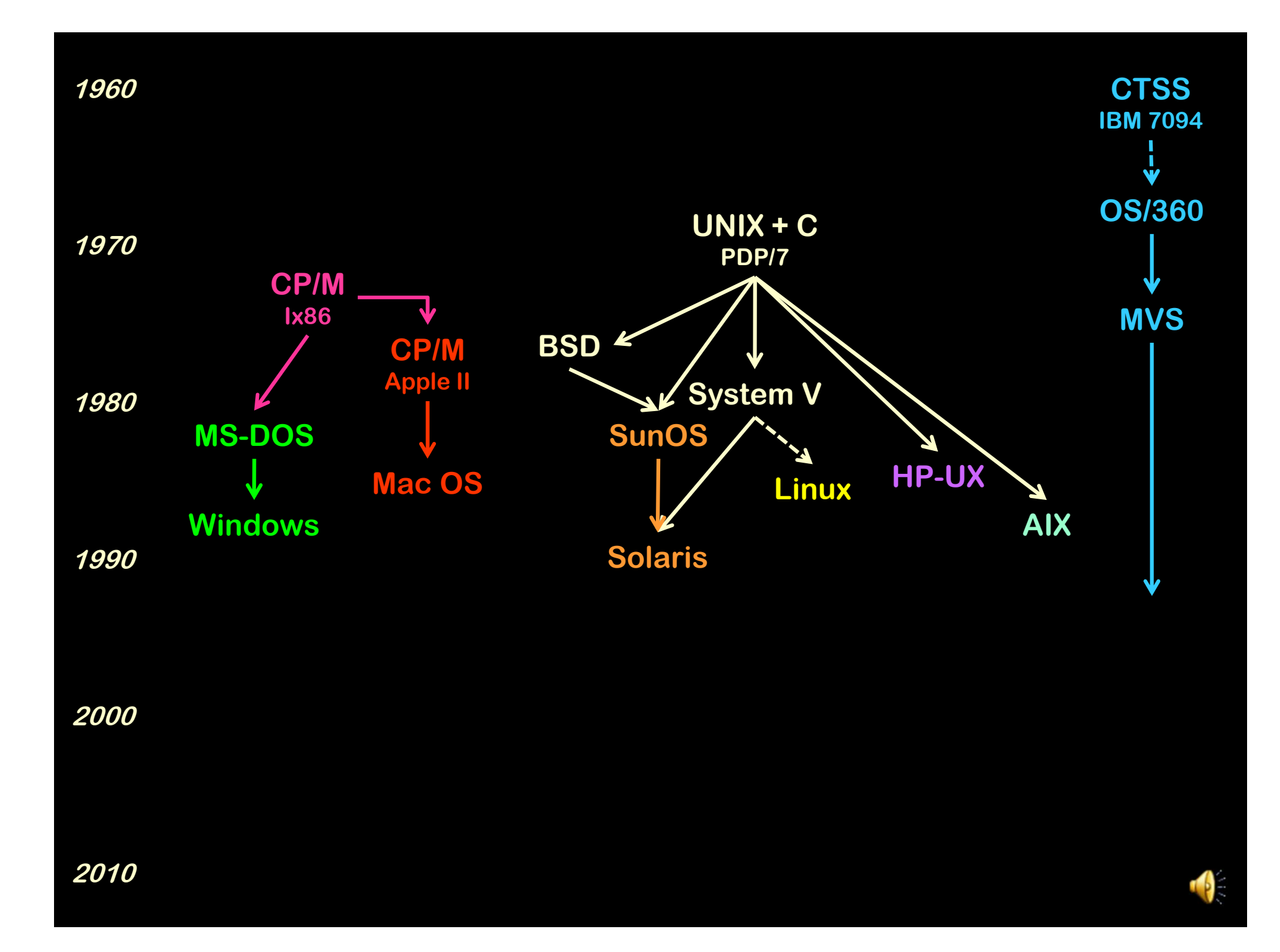

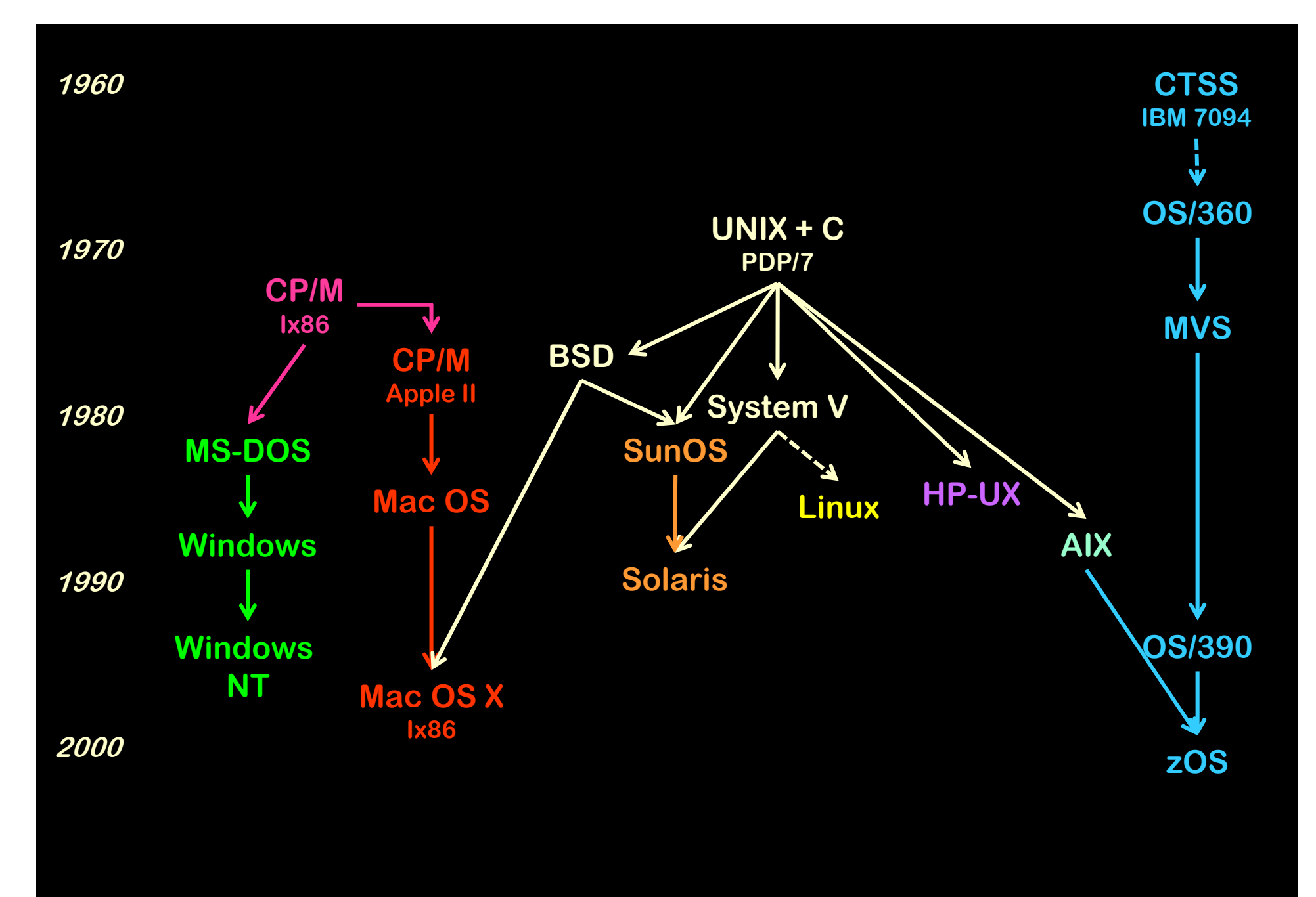

**2010**

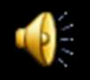

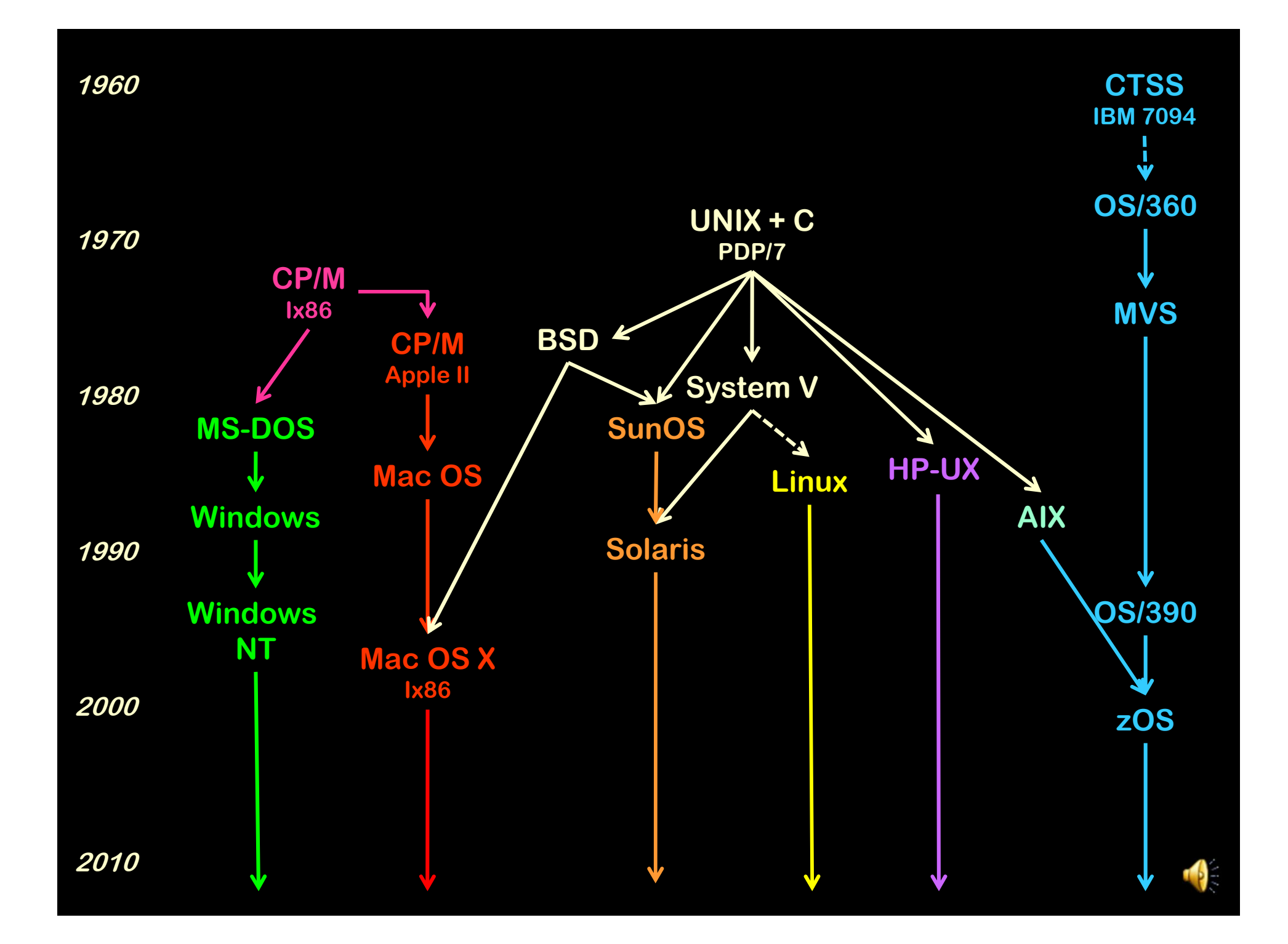

- Personal Computer
- "Servers" (in the Cloud and elsewhere)
	- File, Print, Compute, Transaction, …

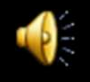

- Personal Computer
- "Servers"
	- File, Print, Compute, Transaction, …
- Cell Phone

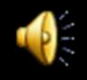

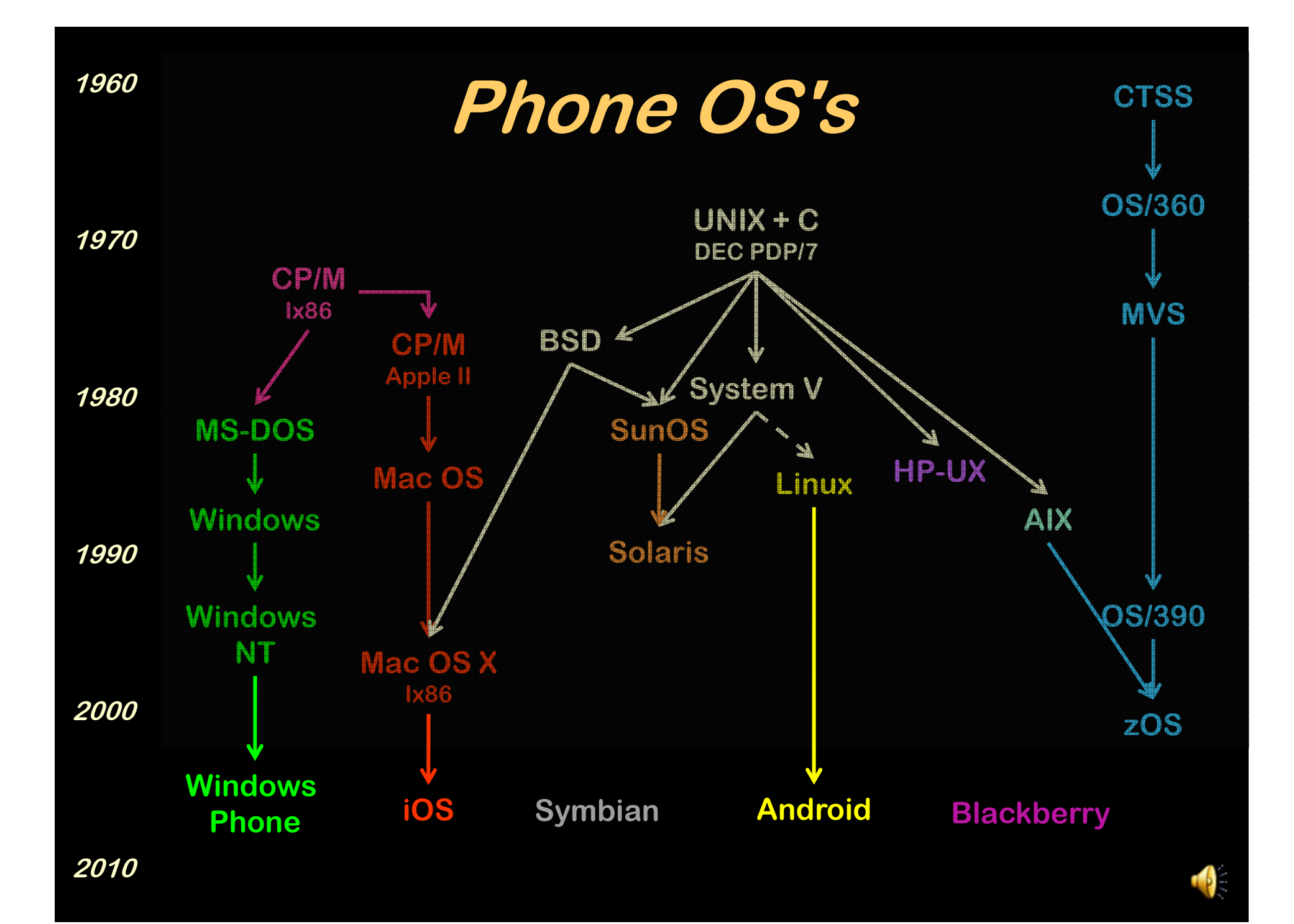

#### • "Servers"

–File, Print, Compute, Transaction, …

- Personal Computer / Tablet
- Cell Phone
- Router
- Robot
- $\bullet$ **Car**

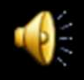

#### • "Servers"

–File, Print, Compute, Transaction, …

- Personal Computer / Tablet
- Cell Phone
- Router
- Robot
- $\bullet$ **Car**

**Real-Time = guaranteed"Response Time"**

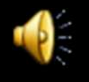

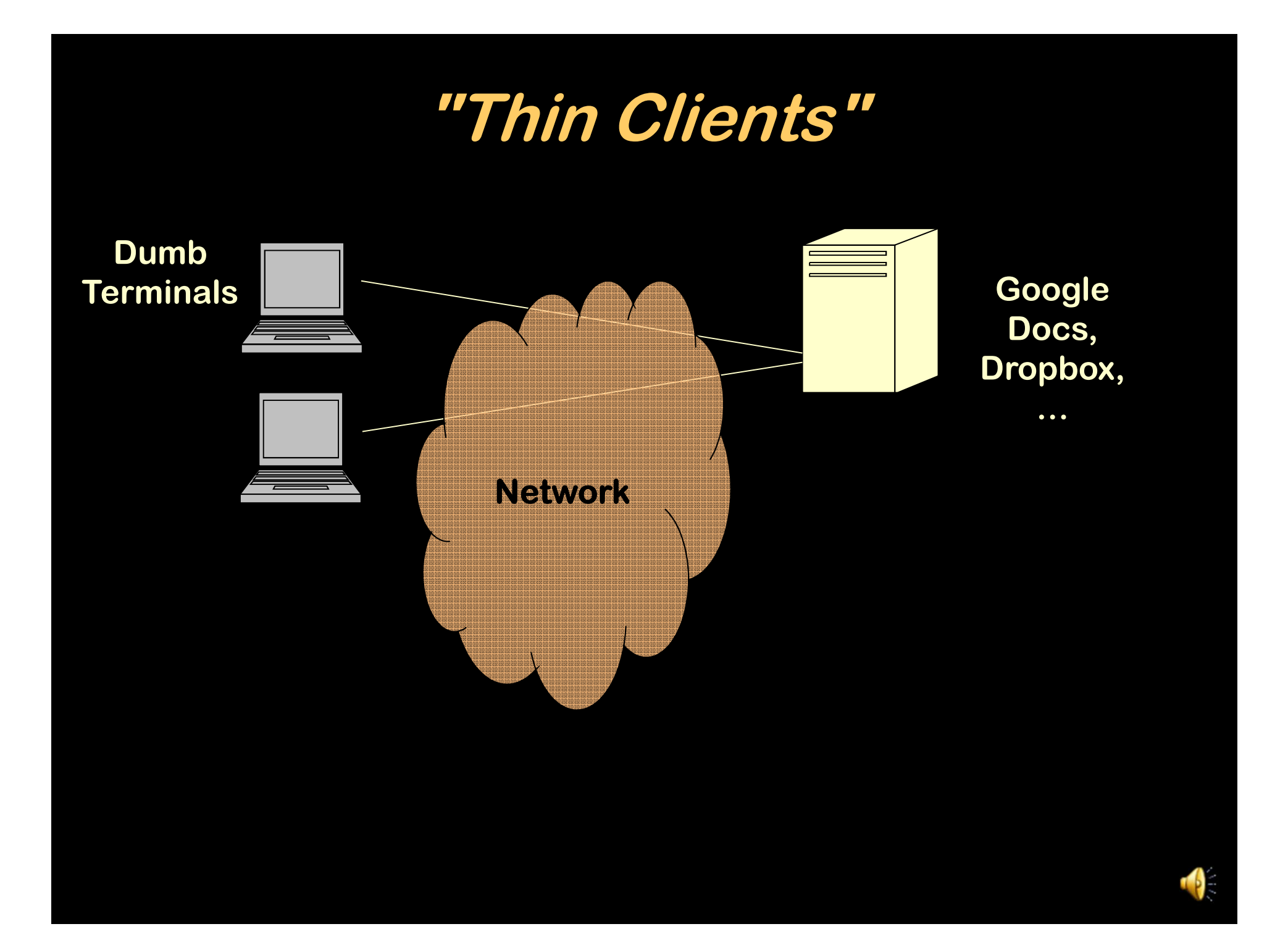

### **"Cloud Computing"**

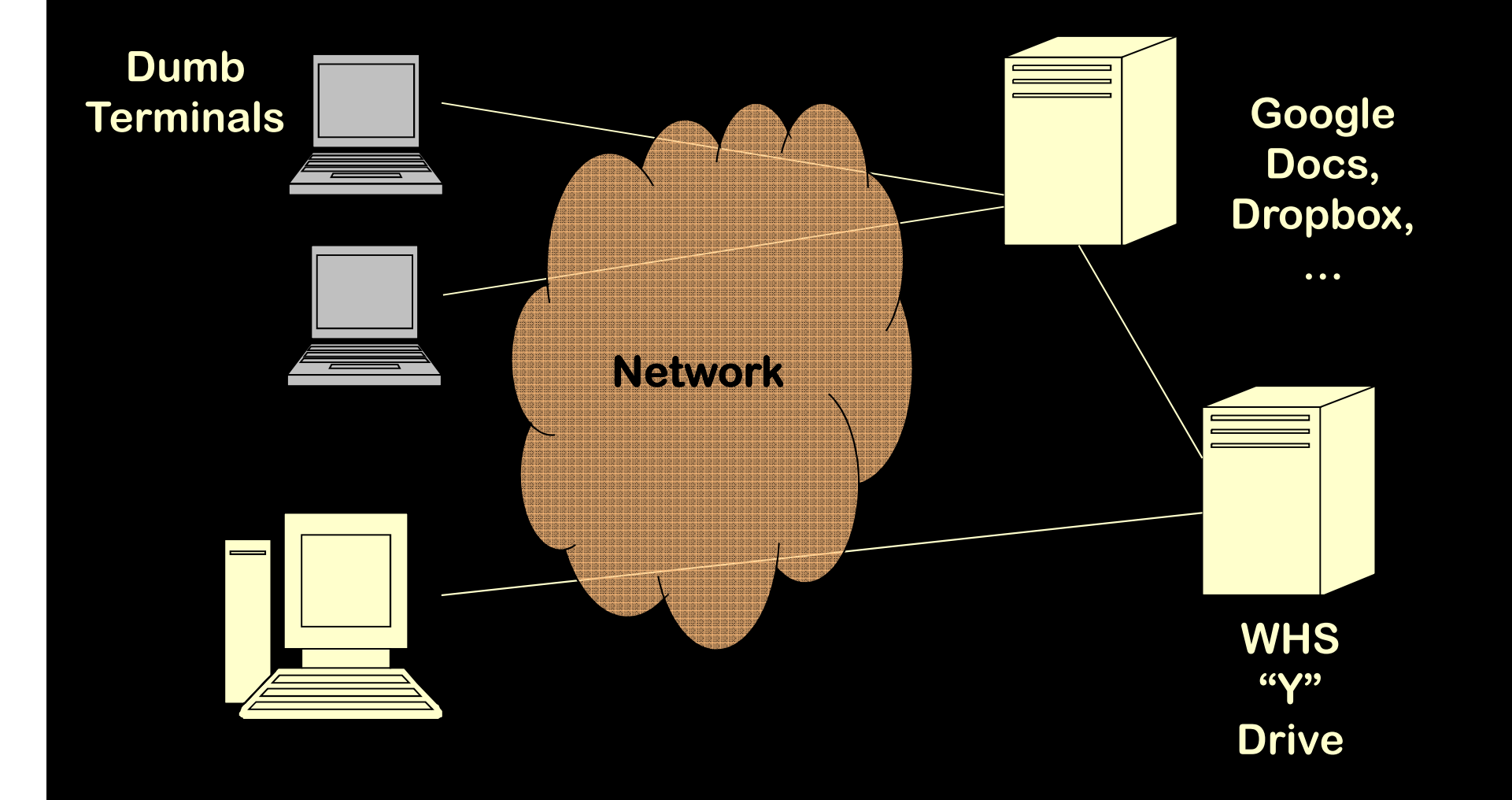

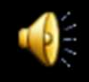

- Memory
- CPU
- I/O Devices

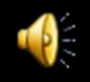

- Memory
- CPU
- I/O Devices
- Information
	- $\mathcal{L}_{\mathcal{A}}$  , and the set of the set of the set of the set of the set of the set of the set of the set of the set of the set of the set of the set of the set of the set of the set of the set of the set of the set of th – Files

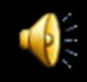

- Memory
- CPU
- I/O Devices
- Information
	- $\mathcal{L}_{\mathcal{A}}$  , and the set of the set of the set of the set of the set of the set of the set of the set of the set of the set of the set of the set of the set of the set of the set of the set of the set of the set of th – Files

**Multiple user systems ("timesharing")**

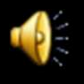

- Memory
- CPU
- I/O Devices
- Information
	- $\mathcal{L}_{\mathcal{A}}$  , and the set of the set of the set of the set of the set of the set of the set of the set of the set of the set of the set of the set of the set of the set of the set of the set of the set of the set of th – Files

**Multiple user systems ("timesharing")Single user systems - multiple apps**

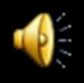

# **Multi-Programming**

• Keeping multiple programs running "simultaneously"

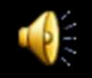

### **Multi-Tasking**

- Keeping multiple programs running "simultaneously"
- **Process** or **task** is an executing program (or part of one)

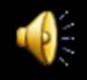

### **Multi-Tasking**

- Keeping multiple programs running "simultaneously"
- **Process** or **task** is an executing program (or part of one)
- The CPU can only execute one process at a time, but each process wants to think it's the only one

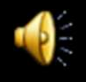

#### **OS Manages Resources**

- Memory
- CPU
- I/O Devices
- Information
	- $\mathcal{L}_{\mathcal{A}}$  , and the set of the set of the set of the set of the set of the set of the set of the set of the set of the set of the set of the set of the set of the set of the set of the set of the set of the set of th – Files

# **SharingNicely**

**Multiple user systems ("timesharing")Single user systems - multiple apps**

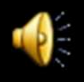

#### **Everyone's sharing the computer**

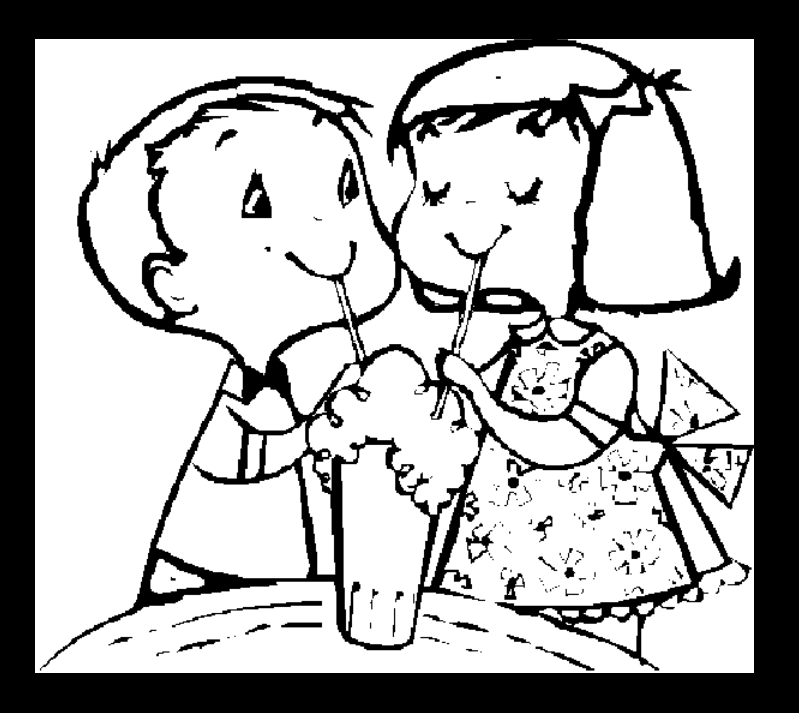

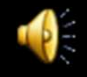

#### **Everyone's sharing the computer**

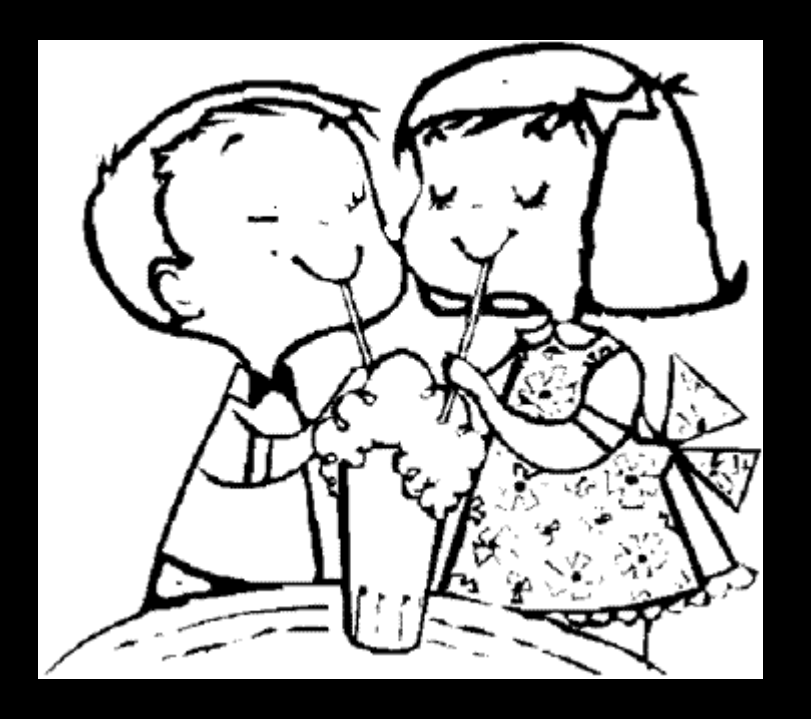

**but they don't really want to know that…**